# **University of California, Berkeley** – **College of Engineering**

Department of Electrical Engineering and Computer Sciences

Summer 2008 Instructor: Albert Chae 2008-07-21

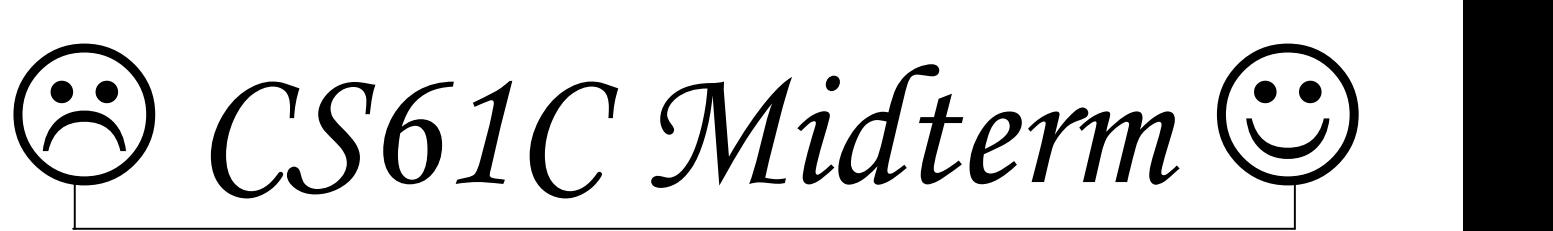

After the exam, indicate on the line above where you fall in the emotion spectrum between "sad" & "smiley"...

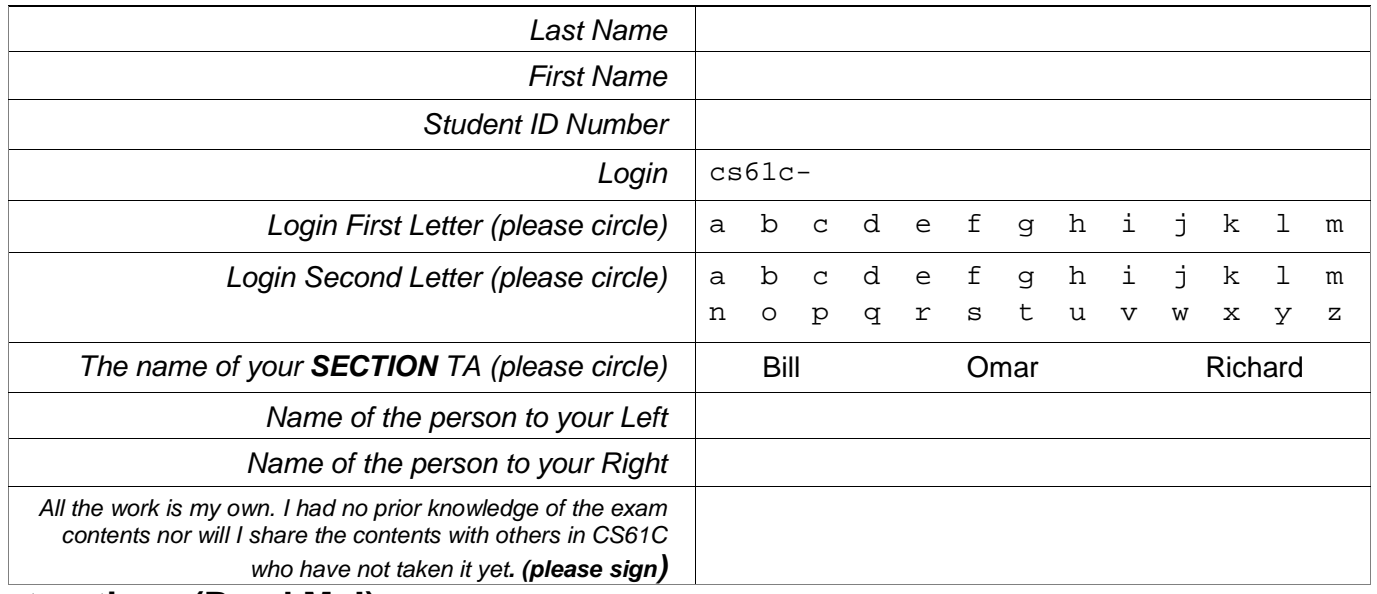

#### **Instructions (Read Me!)**

- Don't Panic!
- This booklet contains 5 double-sided pages including the cover page. Put all answers on these pages; don't hand in any stray pieces of paper.
- Please turn off all pagers, cell phones & beepers. Remove all hats & headphones. Place your backpacks, laptops and jackets at the front. Sit in every other seat. Nothing may be placed in the "no fly zone" spare seat/desk between students.
- Question 0 (1 point) involves filling in the front of this page and putting your name & login on every front sheet of paper.
- You have 180 minutes to complete this exam. The exam is closed book, no computers, PDAs or calculators. You may use one page (US Letter, front and back) of notes and the green sheet.
- Questions are not necessarily ordered by difficulty, so don't spend too long on any one question.
- There may be partial credit for incomplete answers; write as much of the solution as you can. We will deduct points if your solution is far more complicated than necessary. When we provide a blank, please fit your answer within the space provided. You have 3 hours...relax.

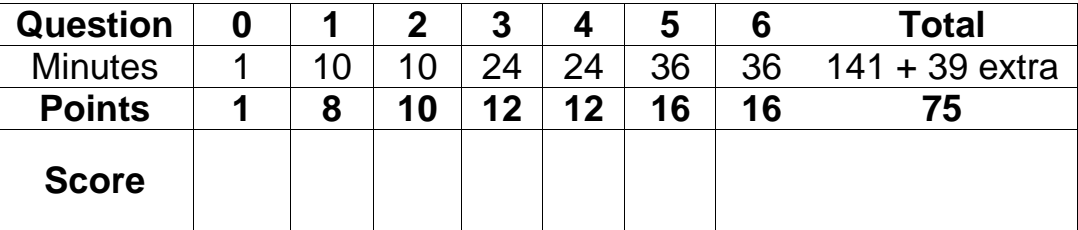

#### **Question 1: Want to see a magic trick? I'll make this number disappear…**

#### (8 pts, 10 min)

a) Below is a table corresponding to a few different systems for representing numbers. Fill in the twelve blanks in the indicated table. Each column should contain the same number, written different ways. If a particular number cannot be represented in a particular system, put "N/A" in the space for that number and system.

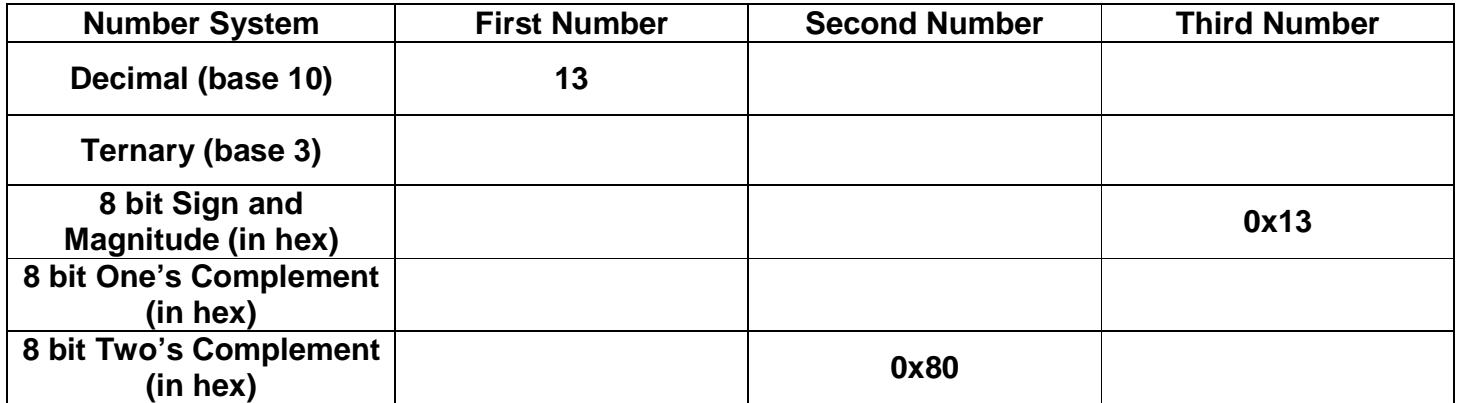

b) For the different number representation systems and number of bits given, give the numbers that are closest to positive and negative infinity.

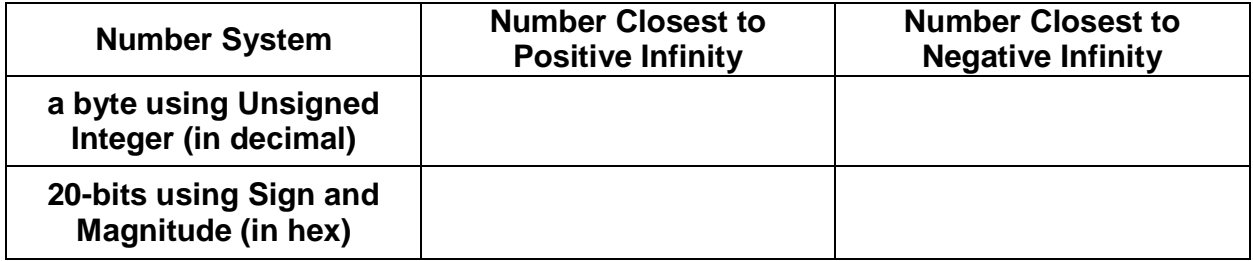

## **Question 2: My memory says I told you to call the garbage man** (10 pts, 10 min)

**a)** Assume we are dealing with a simple 8 byte memory whose layout is currently  $---A---$ , where A represents some allocated memory and – represents a free block. You may assume A is the most recently allocated memory. Circle the allocation scheme(s) for which the following sequence of memory requests would fail:

 $B = \text{malloc}(3); C = \text{malloc}(3);$  free(B);  $C = \text{malloc}(4);$ 

**First-fit Best-fit Next-fit** 

# **Scratch Space**

**b)** Label the following properties with the ONE garbage collection scheme they are most closely related to. Use **RC** = reference counting, **MS** = mark and sweep, and **SC** = stop and copy.

- **Example 2** Requires a graph traversal
- \_\_\_\_ Keeps track of number of pointers to an object in memory while program is running
- Can only allocate up to half the total memory on the system
- Does not work on circular data structures

**c)** Label the following with its corresponding step in the CALL process: Use **CO**mpiling, **AS**sembly, **LI**nking, **LO**ading

- \_\_\_\_ Copies instructions and data into physical memory
- \_\_\_\_ Translates from High Level Language to MAL
- Replaces pseudoinstructions and generates TAL

### **Question 3: My half-precision float is bloated** (12 pts, 24 min)

s eee eeee mmmm mmmm mmmm

You are designing a 20 bit floating point data type called the bloat (bizarre float). It has a sign bit, 7 bits for the exponent field, and 12 bits for the significand field. This new data type has one other property that sets it apart from IEEE standard floating-point numbers – we want to represent more large numbers and fewer small numbers. To do this, the exponent bias will be defined to be sixty (60). The implicit exponent for denorms will be defined to be negative fifty-nine (-59). To see how this changes the numbers that we can represent, fill in the table below using this definition. Note that any rounding should be done by rounding towards zero. You may leave your answer in the form of a sum or subtraction, e.g.  $2^5 + 2^3 - 10$  would be a valid answer.

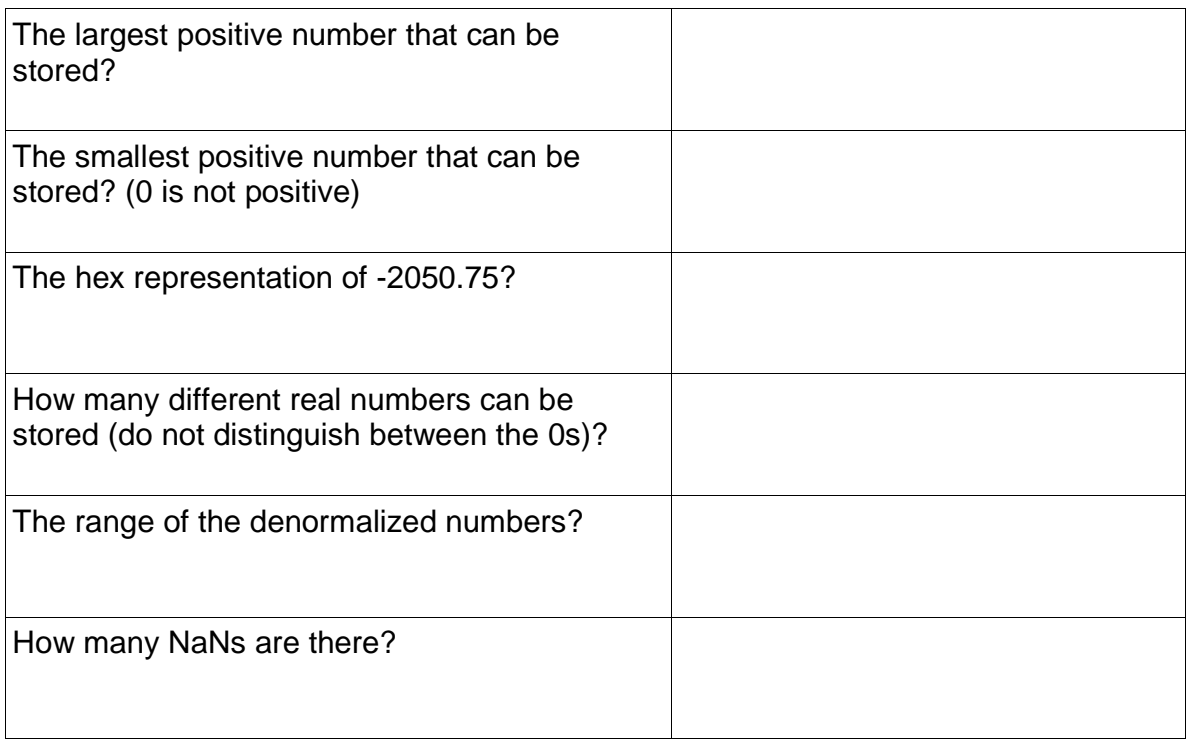

## **Question 4: Are you a MAL fighter? Meet me in the HEXagon.** (12 pts, 24 min)

Below is a short section of MAL code that you should convert to the equivalent TAL, and then assemble into the equivalent machine language representation (which you should provide in hex). Note that you may not need all of the lines provided to you. The label Go\_Here is at absolute address 0x14c888ac.

Hint: The syntax for beq is: beq rs, rt, Label

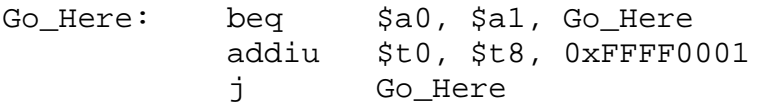

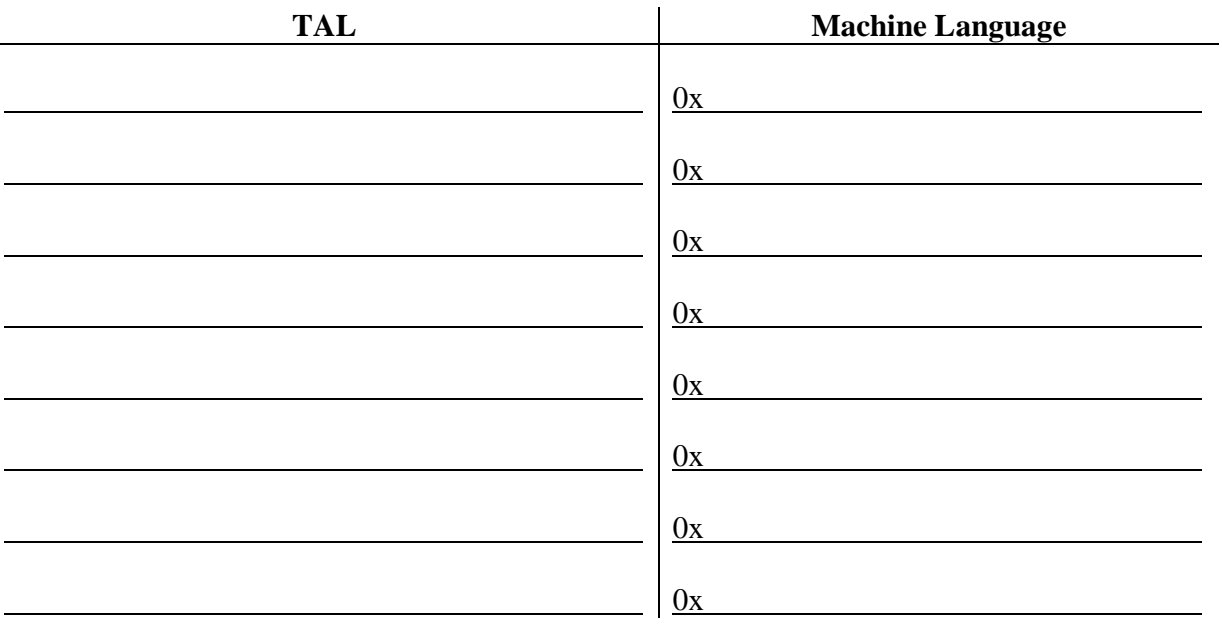

Name: Login: cs61c-

#### **Question 5: Let's consjure up a belt of herbs** (16 pts, 36 min)

As you may have noticed in the adventure game, players had very limited healing capabilities and were frequently mauled to death by squirrels and donkeys. We want to help the player out by building a belt for holding healing herbs. This belt data structure will consist of pockets connected in a linked list. Each pocket contains an herb, which is represented as a standard C string.

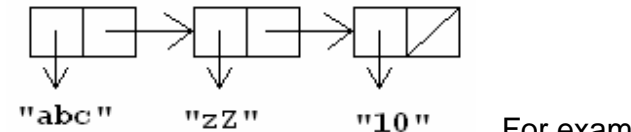

For example, this is a *belt* with 3 pockets.

A player heals by chewing on characters of the string, and will regain health equal to the ASCII value of each character. For example, if a character eats the entire herb "abc", that character will regain 65+66+67= 198 health. However, because we don't want to give players too big an advantage, we will make our belt feature work for monsters or other game entities as well.

To summarize:

- $\bullet$  *belt* a linked list
- *pocket* a node in the linked list
- $herb a$  standard C string
- a) Fill in the definition of the pocket\_t and add\_herb(). You may need to revise this, however, after doing part b.

typedef struct pocket {

 $\qquad \qquad \quad \text{herbi}$ 

 $\frac{1}{\sqrt{2\pi}}$  next; // Put anything else you might need below.

} pocket\_t;

}

```
void add herb(\ldots) {
    pocket_t *new_pocket = (pocket_t *) malloc(sizeof(pocket_t));
```
- // changes new\_pocket->next so new\_pocket is added to belt correctly
- // changes new\_pocket->herb to point to malloc'ed space for the herb string

// You should add anything here to initialize anything you added to  $pocket_t$  above

Name: Login: cs61c-

 $\leftarrow$  This problem starts on the back of the previous page.

- b) Write the heal() function, which takes as arguments:
- belt\_handle, a pocket\_t handle (i.e. a pointer to an entity's belt)
- current hp, an int  $*$  that points to an entity's hp variable
- $max$  hp, an int representing the entity's maximum hp.

heal() restores the entity's health to max using herbs. The entity should begin by consuming characters from the herb in its current pocket. If the current pocket's herb is not sufficient, the entity should remove the current pocket from the belt, then move to the next pocket and continue this process until the entity reaches (but does not exceed) full health or runs out of herbs. Whenever a pocket is removed, all memory associated with it must be freed.

Some things to note:

\* You may assume the belt has at least one pocket to start with, and that there is an herb with some edible characters remaining in that pocket.

\* An entity can't partially eat a character, but it can partially eat an herb.

\* You may decide whether the entity either always eats the herb right to left or always eats left to right. \* Don't use the\_player global variable! Your code must work regardless of who owns the herb belt.

void heal(pocket\_t \*\*belt\_handle, int \*current\_hp, int max\_hp) {

# **Question 6: You got MIPS in my C question! No, you got C in my MIPS question!** (16 pts, 36 min)

a) Below is the full definition of a mystery MIPS function. In the space provided, fill in the definition of the equivalent C function (including the argument list and return type). Note that the C function that you write should not only produce the same results, but it should produce those results using the same method. Note that the first argument to the function is a pointer to an integer array that is initialized as follows:

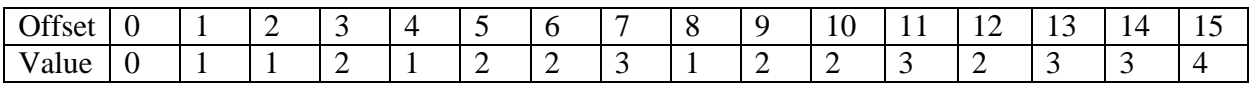

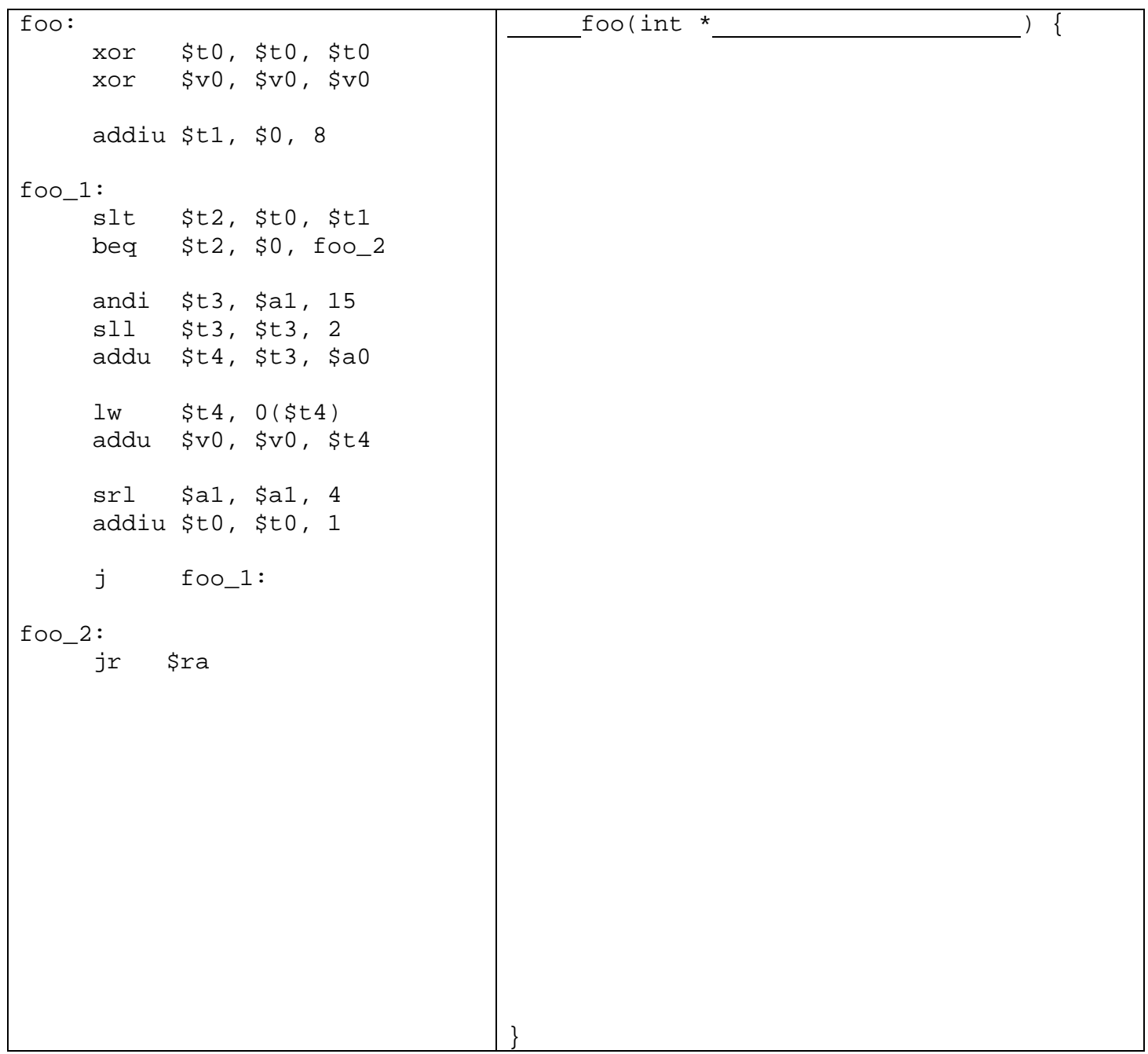

 $\leftarrow$  This problem starts on the back of the previous page.

Name: \_\_\_\_\_\_\_\_\_\_\_\_\_\_\_\_\_\_\_\_\_\_\_\_\_\_\_\_\_\_\_ Login: cs61c-\_\_\_\_

**MIPS repeated here for scratch work convenience, but it will not be graded** 

```
foo: # You may put comments here, but they will not be graded 
     xor $t0, $t0, $t0 
     xor $v0, $v0, $v0 
     addiu $t1, $0, 8 
foo_1: 
     slt $t2, $t0, $t1 
     beq $t2, $0, foo_2 
     andi $t3, $a1, 15 
     sll $t3, $t3, 2 
     addu $t4, $t3, $a0 
     lw $t4, 0($t4) 
     addu $v0, $v0, $t4 
     srl $a1, $a1, 4 
     addiu $t0, $t0, 1 
      j foo_1: 
foo_2: 
     jr $ra
```
b) What is the description (or common name) of what this function does?

c) If we were to copy the above code into a new function called new\_foo and filled the array with different values, we can make new\_foo have the same functionality as if we were to perform a bitwise (logical) negation ( $\sim$  in C) on the second argument ( $\sin$ ) before calling the original foo. What values would we need to put into the array to achieve this?

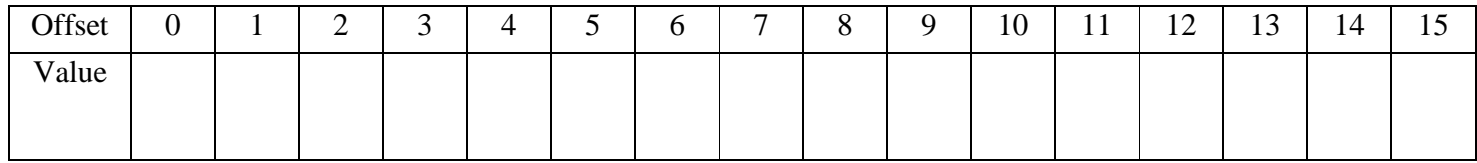

**THIS PAGE INTENTIONALLY LEFT BLANK FOR SCRATCH SPACE**